<sup>Документ подисан подговорению й подпись и и выс<mark>шего образования российской федерации</mark></sup> Должность: Проректо**Р клеральное тосударственн**ое автономное образовательное учреждение **высшего образования** <sup>у</sup>никальный проа**ндий инскледовательский технологический университет «МИСИС»** Информация о владельце: ФИО: Исаев Игорь Магомедович Дата подписания: 21.09.2023 10:08:54 d7a26b9e8ca85e98ec3de2eb454b4659d061f249

# Рабочая программа дисциплины (модуля)

# **Нейросетевые технологии в прикладных задачах управления**

Закреплена за подразделением Кафедра АСУ

Направление подготовки 09.03.01 ИНФОРМАТИКА И ВЫЧИСЛИТЕЛЬНАЯ ТЕХНИКА

Профиль

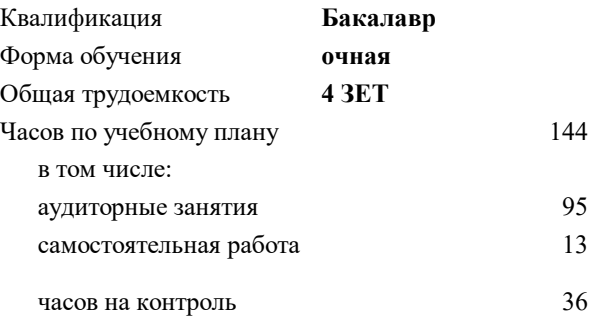

экзамен 7 курсовая работа 7 Формы контроля в семестрах:

# **Распределение часов дисциплины по семестрам**

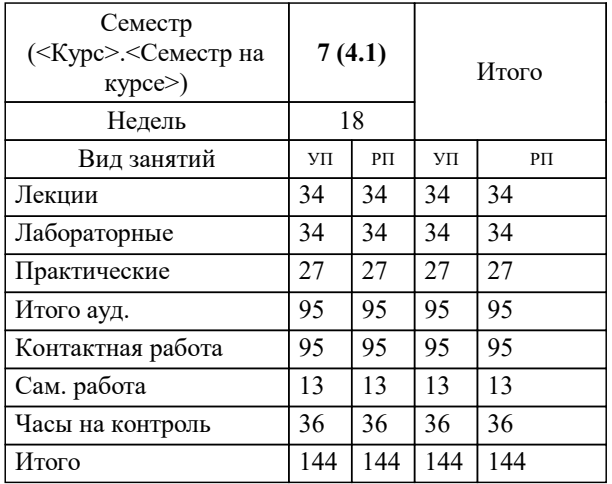

Программу составил(и): *дтн, Нач. каф., Темкин И.О.*

**Нейросетевые технологии в прикладных задачах управления** Рабочая программа

Разработана в соответствии с ОС ВО:

Самостоятельно устанавливаемый образовательный стандарт высшего образования - бакалавриат Федеральное государственное автономное образовательное учреждение высшего образования «Национальный исследовательский технологический университет «МИСИС» по направлению подготовки 09.03.01 ИНФОРМАТИКА И ВЫЧИСЛИТЕЛЬНАЯ ТЕХНИКА (приказ от 02.04.2021 г. № 119 о.в.)

Составлена на основании учебного плана:

09.03.01 Информатика и вычислительная техника, 09.03.01-БИВТ-23.plx , утвержденного Ученым советом НИТУ МИСИС в составе соответствующей ОПОП ВО 22.06.2023, протокол № 5-23

Утверждена в составе ОПОП ВО:

09.03.01 Информатика и вычислительная техника, , утвержденной Ученым советом НИТУ МИСИС 22.06.2023, протокол № 5-23

**Кафедра АСУ** Рабочая программа одобрена на заседании

Протокол от 10.04.2023 г., №5

Руководитель подразделения Темкин И.О.

## **1. ЦЕЛИ ОСВОЕНИЯ**

1.1 приобретение студентами компетенций в части разработки и применения нейросетевых технологий на уровне понимания принципов работы нейросетей и нейрокомпьютеров, принципов и приемов обучения нейросетей, выбора и настройки программных инструментов для решения различных задач, в том числе:

1.2 освоение методологии построения моделей управления сложными системами использованием искусственных нейронных сетей (ИНС).

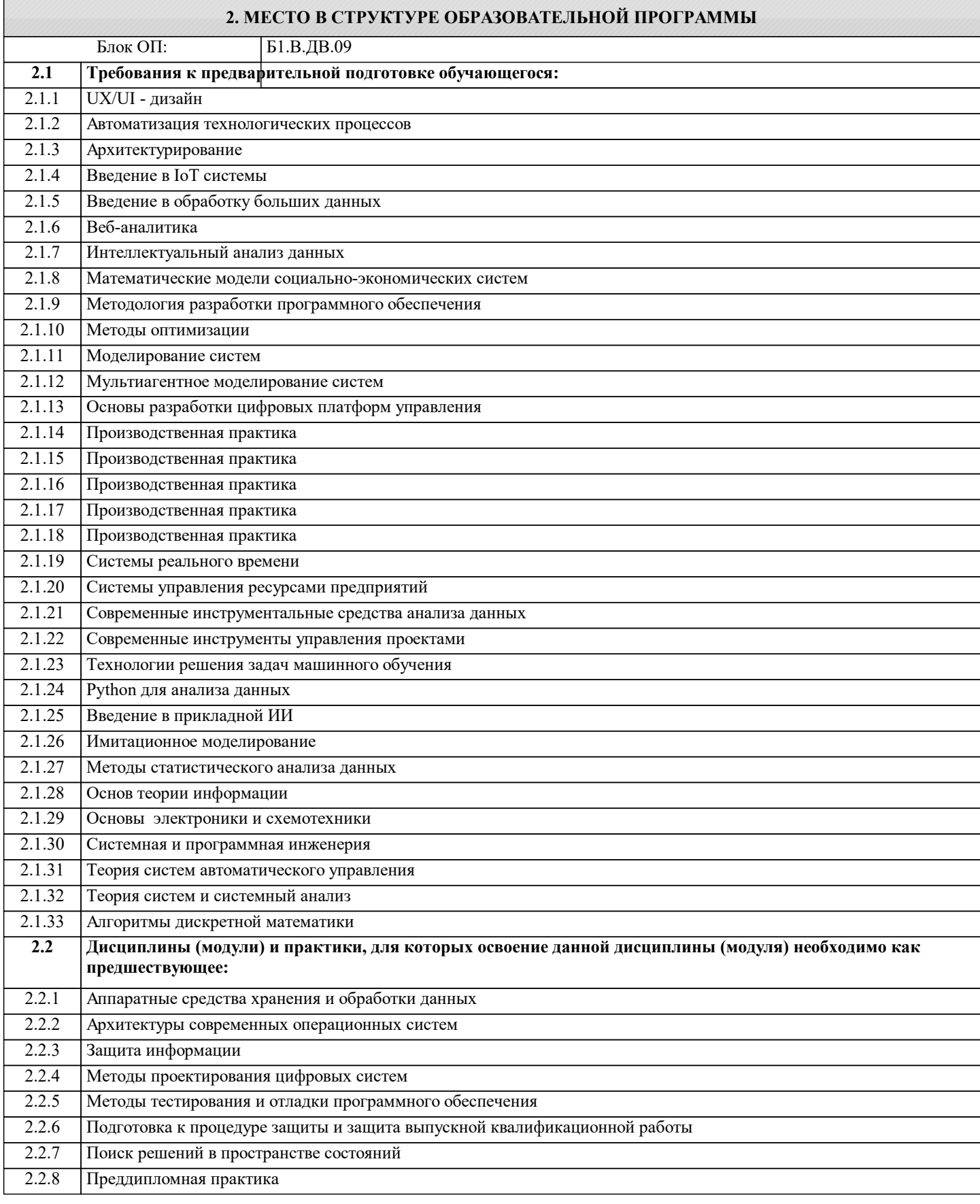

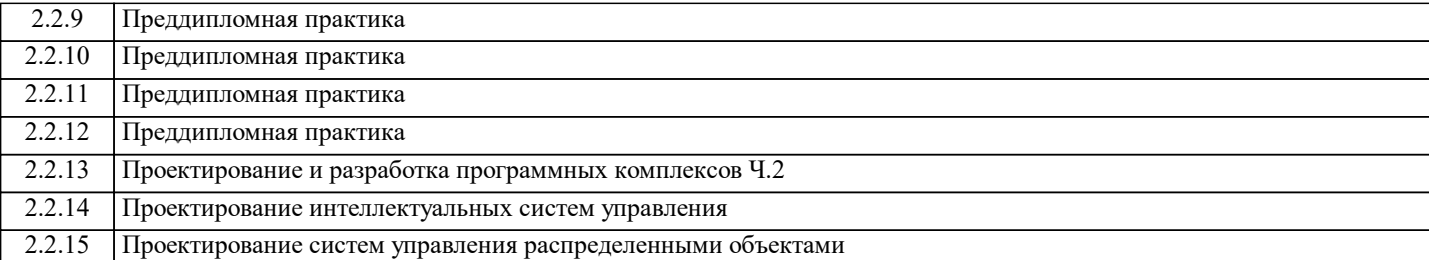

## **3. РЕЗУЛЬТАТЫ ОБУЧЕНИЯ ПО ДИСЦИПЛИНЕ, СООТНЕСЕННЫЕ С ФОРМИРУЕМЫМИ КОМПЕТЕНЦИЯМИ**

#### **ПК-6: Готовность применять системный подход и математические методы в формализации и решении задач управления**

**Знать:**

ПК-6-З1 методы исследования и решения профессиональных задач на основе знания мировых тенденций развития вычислительной техники и информационных технологий

**ПК-5: Способность и готовность применять современные языки программирования, операционные системы, современные инструменты хранения, обработки и анализа данных, способы и механизмы управления данными, программировать приложения и создавать программные прототипы решения прикладных задач**

**Знать:**

ПК-5-З1 основные подходы к моделированию сложных объектов. классы задач, для которых наиболее эффективно использование нейронных сетей. классы задач, для которых наиболее эффективно использование нейронных сетей

**ПК-4: Способность разрабатывать математическую модель и проверить ее адекватность, провести анализ результатов моделирования, принять решение на основе полученных результатов**

**Знать:**

ПК-4-З1 основные типы нейросетевых структур и алгоритмы обучения ИНС.

**ПК-6: Готовность применять системный подход и математические методы в формализации и решении задач управления**

**Уметь:**

ПК-6-У1 применять современные методы исследования при разработке нейронных сетей

**ПК-5: Способность и готовность применять современные языки программирования, операционные системы, современные инструменты хранения, обработки и анализа данных, способы и механизмы управления данными, программировать приложения и создавать программные прототипы решения прикладных задач**

**Уметь:**

ПК-5-У1 строить ИНС модели с использованием нейро-эмуляторов, а также на основе интегрированных нейро-платформ. обосновывать выбор архитектуры и средств реализации нейросетевых моделей

**ПК-4: Способность разрабатывать математическую модель и проверить ее адекватность, провести анализ результатов моделирования, принять решение на основе полученных результатов**

**Уметь:**

ПК-4-У1 обосновывать выбор архитектуры и средств реализации нейросетевых моделей

**ПК-6: Готовность применять системный подход и математические методы в формализации и решении задач управления**

**Владеть:**

ПК-6-В1 инструментарием, необходимым для построения нейросетевых систем. приемами проектирования систем управления объектами с использованием ИНС

**ПК-5: Способность и готовность применять современные языки программирования, операционные системы, современные инструменты хранения, обработки и анализа данных, способы и механизмы управления данными, программировать приложения и создавать программные прототипы решения прикладных задач**

**Владеть:**

ПК-5-В1 инструментарием, необходимым для построения нейросетевых систем

**ПК-4: Способность разрабатывать математическую модель и проверить ее адекватность, провести анализ результатов моделирования, принять решение на основе полученных результатов**

**Владеть:**

ПК-4-В1 технологиями сопряжения ИНС с различными программными продуктами для создания нейроприложений, используемых в задачах управления

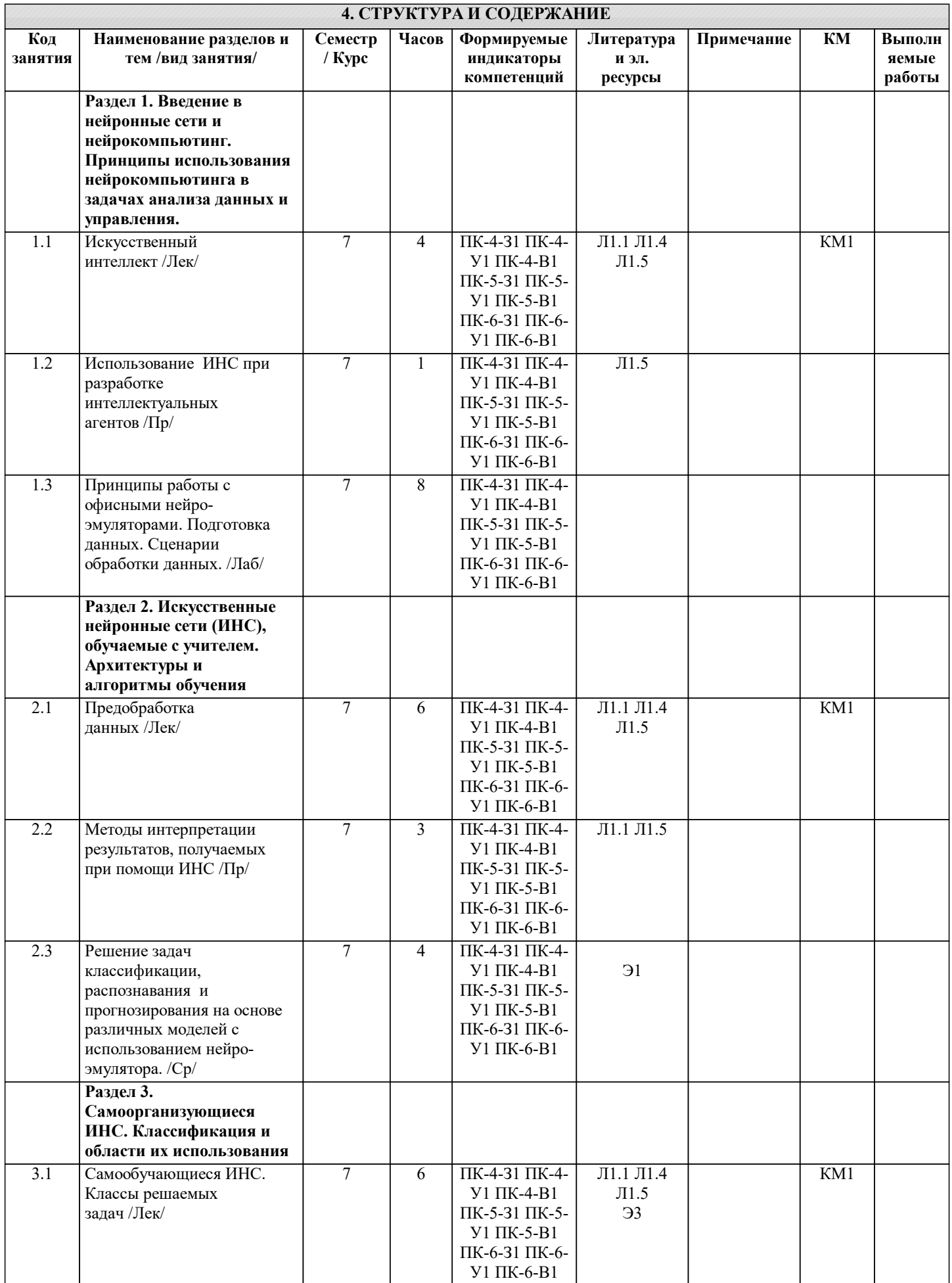

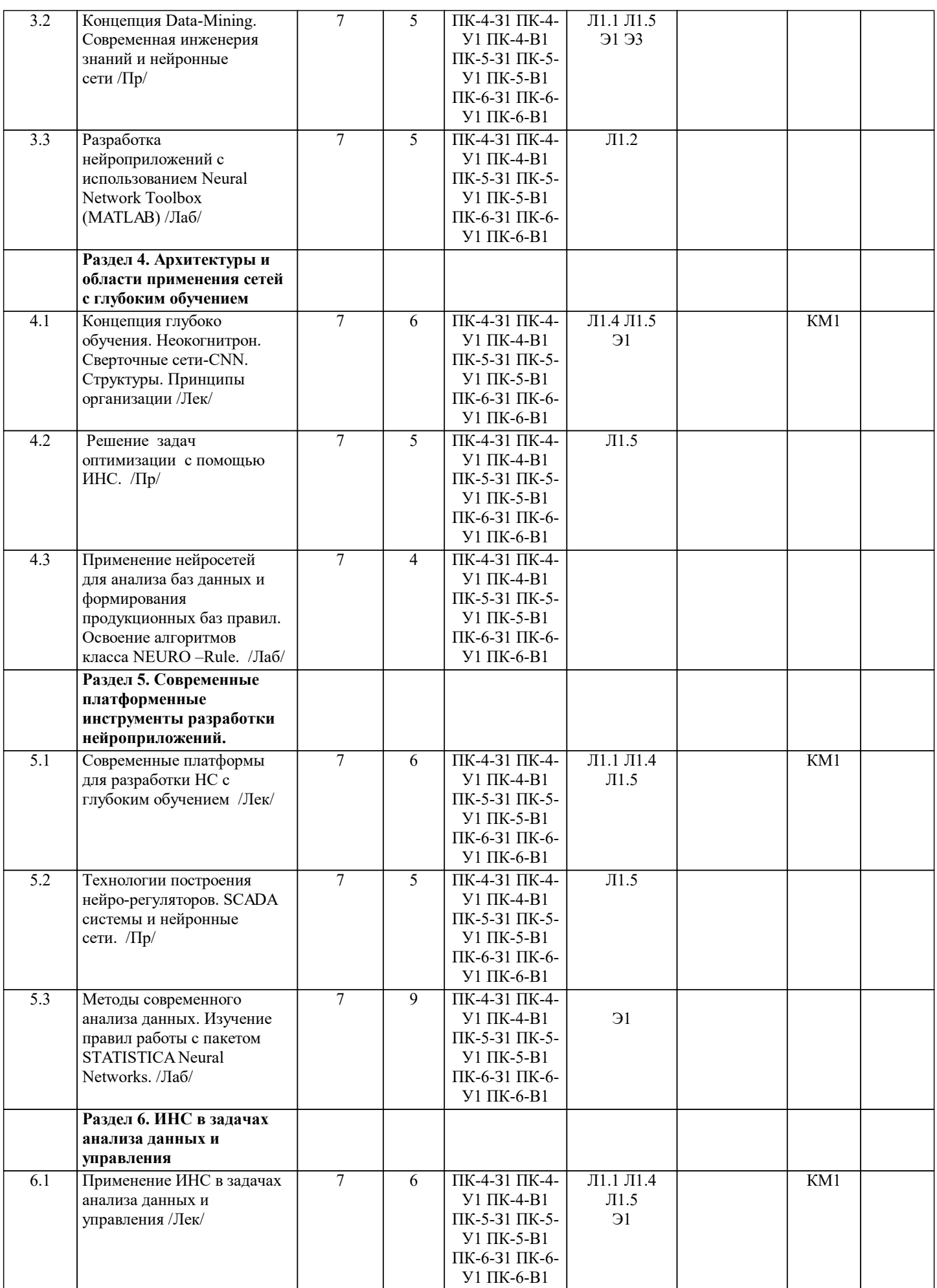

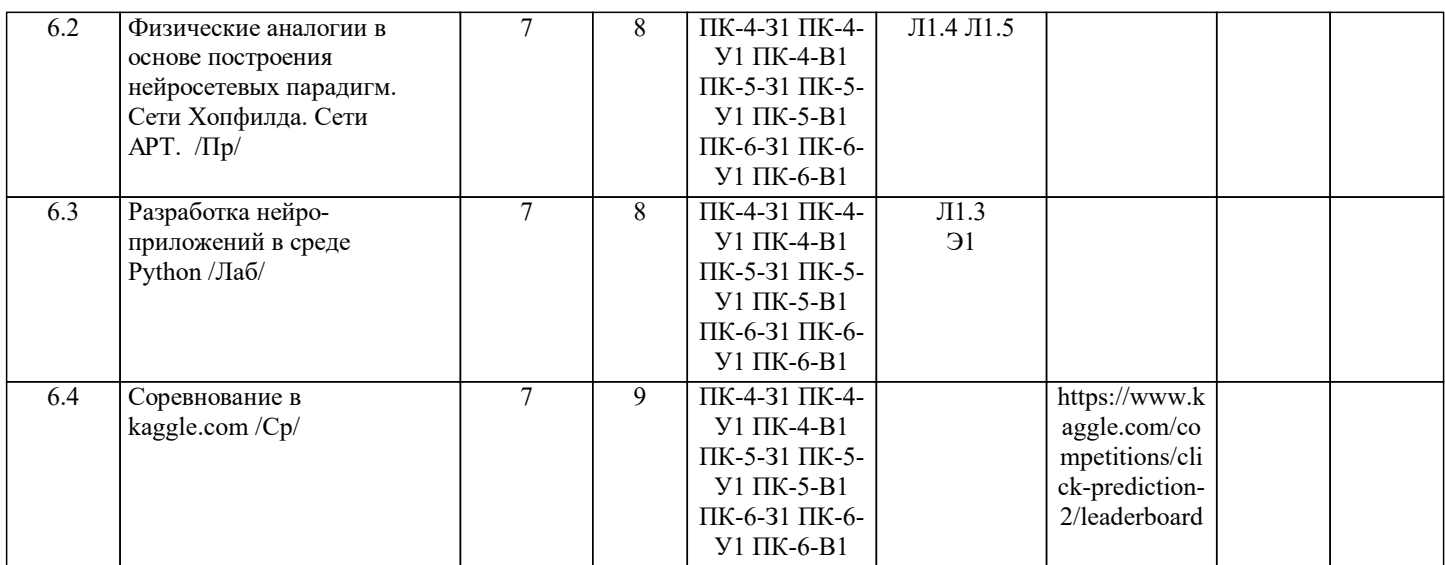

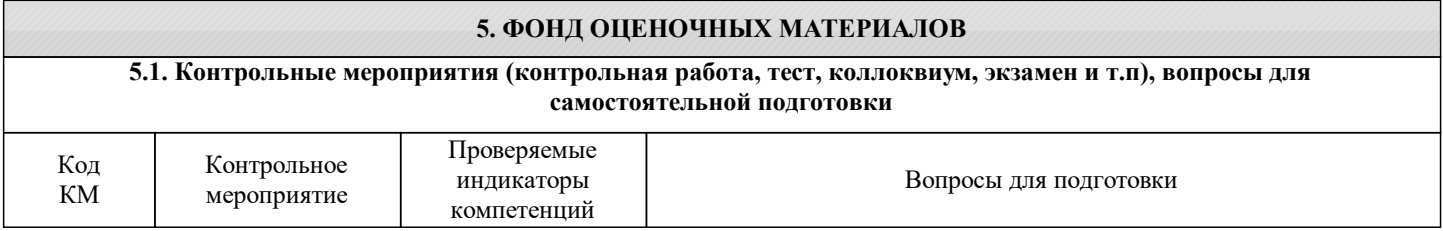

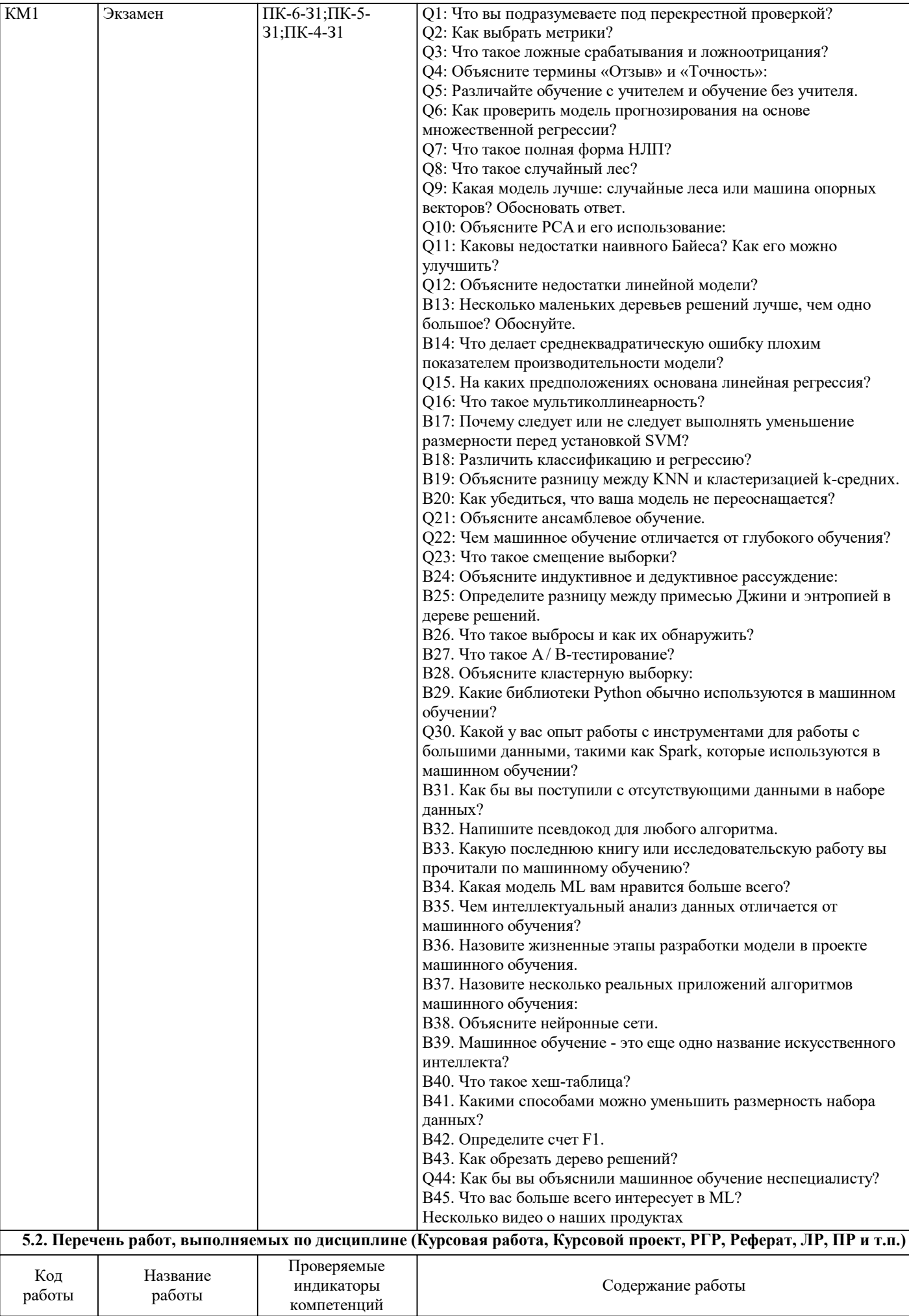

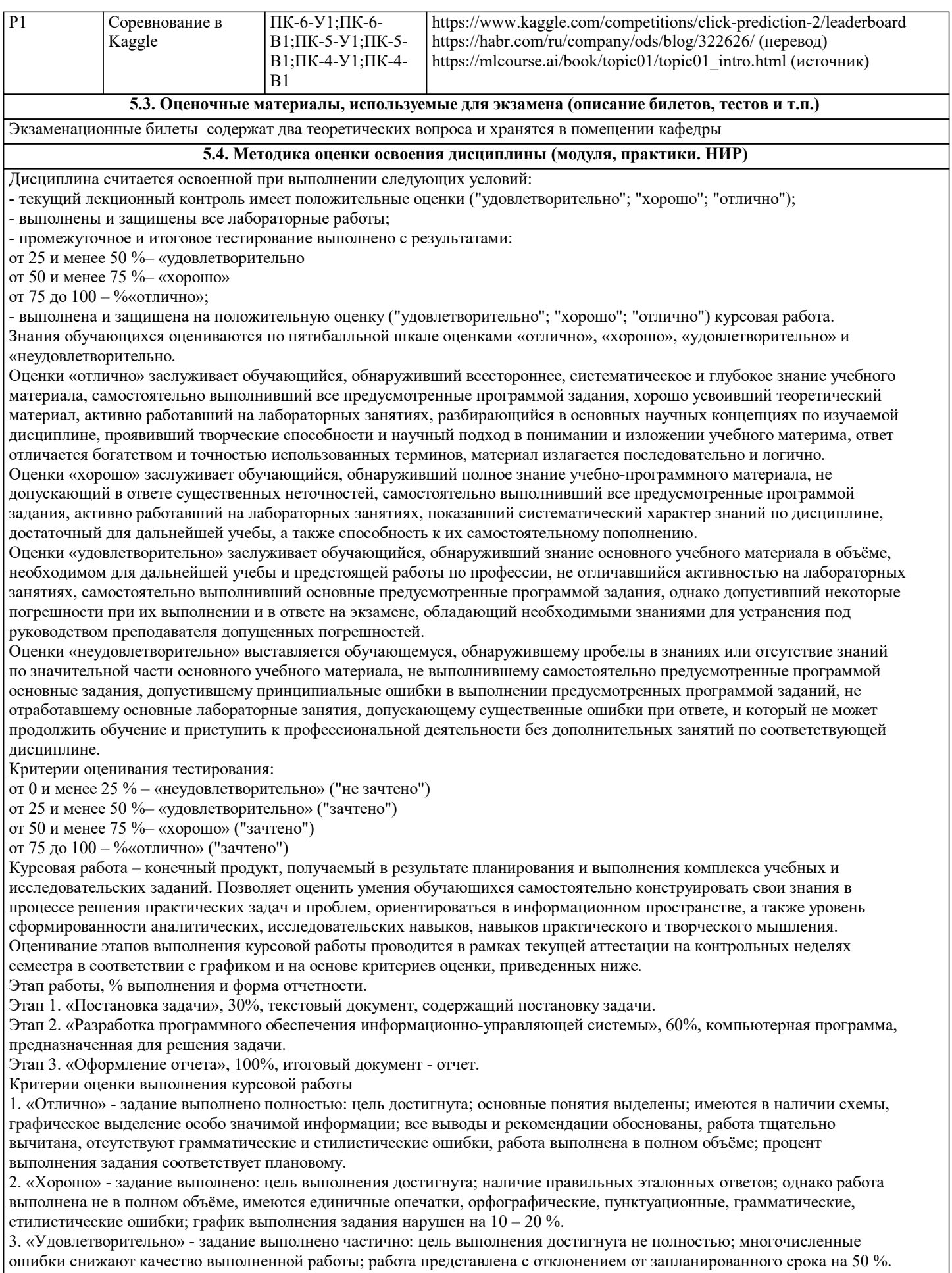

4. «Неудовлетворительно» - задание не выполнено, цель работы не достигнута.

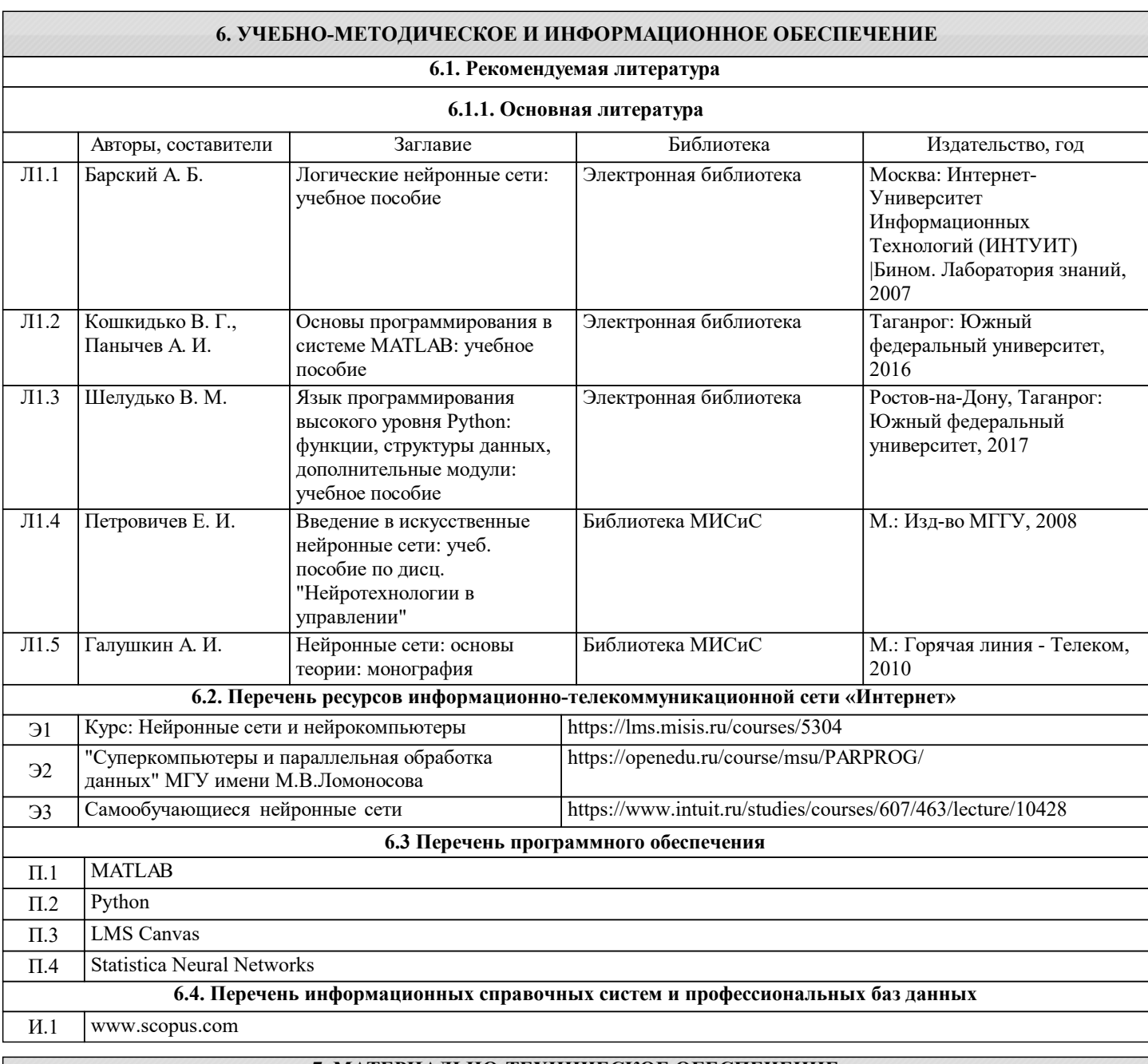

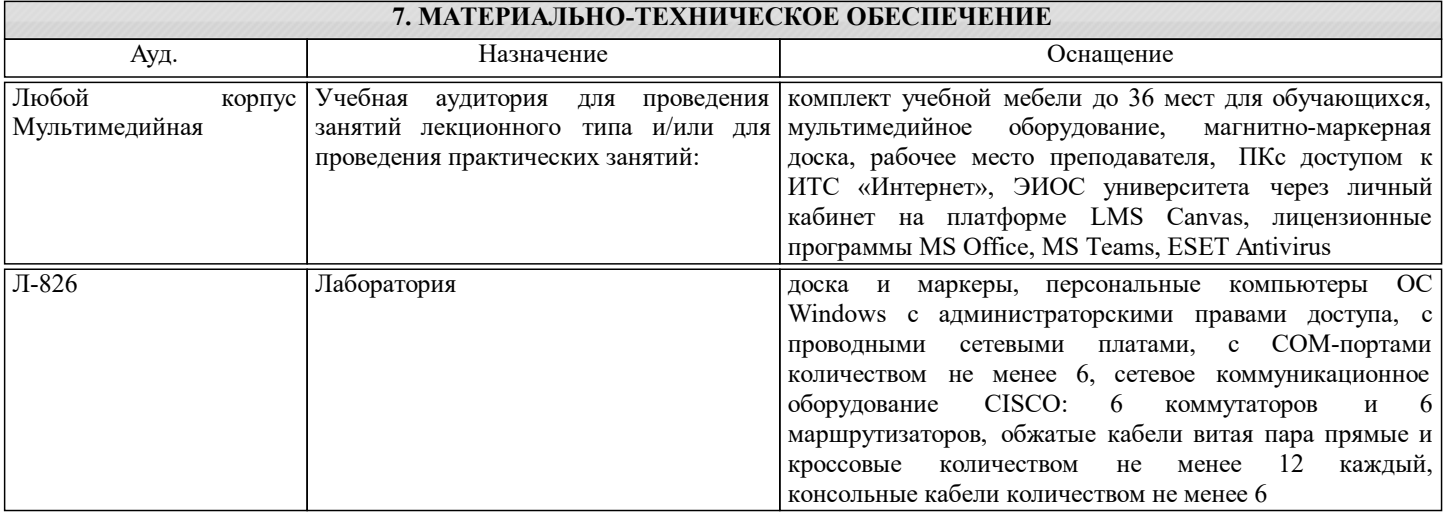

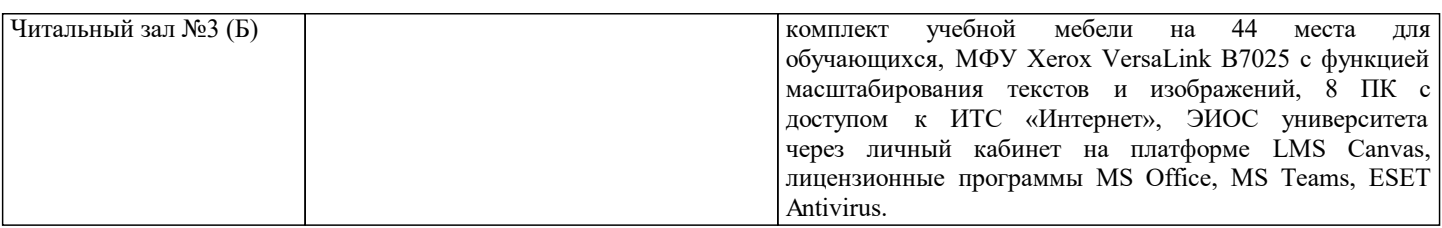

#### **8. МЕТОДИЧЕСКИЕ УКАЗАНИЯ ДЛЯ ОБУЧАЮЩИХСЯ**

#### Подготовка к лекциям.

Подготовка к лекционному занятию включает выполнение всех видов заданий, рекомендованных к каждой лекции, т.е. задания выполняются еще до лекционного занятия по соответствующей теме.

В ходе лекционных занятий необходимо вести конспектирование учебного материала, обращать внимание на категории, формулировки, раскрывающие содержание тех или иных явлений и процессов, научные выводы и практические рекомендации. При необходимости задавать преподавателю уточняющие вопросы.

Работая над конспектом лекций, Вам всегда необходимо использовать не только учебник, но и ту литературу, которую дополнительно рекомендовал лектор. Именно такая серьезная, кропотливая работа с лекционным материалом позволит глубоко овладеть теоретическим материалом.

Подготовку к каждому лабораторному занятию Вы должны начать с ознакомления с планом лабораторного занятия, который отражает содержание предложенной темы. Тщательное продумывание и изучение вопросов плана основывается на проработке текущего материала лекции, а затем изучения обязательной и дополнительной литературы, рекомендованной к данной теме. Все новые понятия по изучаемой теме необходимо выучить наизусть и внести в глоссарий, который целесообразно вести с самого начала изучения курса.

В процессе подготовки к лабораторным занятиям, Вам необходимо обратить особое внимание на самостоятельное изучение рекомендованной литературы. При всей полноте конспектирования лекции в ней невозможно изложить весь материал из-за лимита аудиторных часов. Поэтому самостоятельная работа с учебниками, учебными пособиями, научной, справочной литературой, материалами периодических изданий и Интернета является наиболее эффективным методом получения дополнительных знаний, позволяет значительно активизировать процесс овладения информацией, способствует более глубокому усвоению изучаемого материала, формирует у Вас отношение к конкретной проблеме.

Ваша самостоятельная работа может осуществляться в аудиторной и внеаудиторной формах. Самостоятельная работа в аудиторное время включает:

Самостоятельную работу по теоретическому курсу: аудиторную самостоятельную работу на лекциях, работу с лекционным материалом после лекции, выполнение дополнительных индивидуальных заданий на лабораторных работах. Самостоятельная работа на лекции выполняется в конце каждой лекции и заключается в решении небольшой задачи, поставленной преподавателем по материалу прочитанной лекции.

Работа с лекцией включает в себя дополнение конспекта сведениями из рекомендованной литературы (с указанием использованного источника).

Возможны выступления обучающихся на лекции по отдельным вопросам обсуждаемой темы (проработанные самостоятельно под руководством преподавателя); сообщения занимают 7…10 мин. Такие выступления помогают четко выражать свои мысли, аргументировано излагать и отстаивать свою точку зрения при ответе на вопросы. Самостоятельное изучение практического материала планируется из расчета 0,3 ч на 1 ч лекции.

Работа с материалом лекции, выполненная через один-два дня после ее прослушивания, позволяет выделить неясные моменты, которые необходимо либо самостоятельно разобрать, пользуясь рекомендованными литературными источниками, либо обсудить с преподавателем на ближайшей консультации.

Внеаудиторную самостоятельную работу. Перечень лабораторных работ, а также список учебных и методических пособий для этих работ вывешивается в лаборатории и студенты имеют возможность подготовиться к выполнению этих работ. Используется лабораторный практикум "Разработка автоматизированных экспертных систем". Внеаудиторная самостоятельная работа по лабораторным занятиям включает подготовку к выполнению работ, обработку полученных результатов, защиту работ.

Подготовка заключается в ознакомлении с названием, целью работы, основными теоретическими положениями и методическими указаниями по ее выполнению.